#### Fall 2023

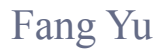

Software Security Lab. Dept. Management Information Systems, National Chengchi University

# Data Structures Lecture 3

#### HWs Review – What you should have learned?

#### **Calculate your BMI**

■ Java Class Library

#### **Exercic Geometric Progression**

- **Inheritance**
- **Cenerics**
- **Exceptions**

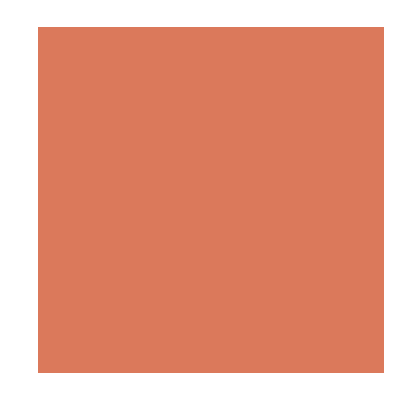

### Project Announcement

- The Term Project: 30%
	- $\Box$  3-5 students as a team
	- Add the team list before the end of this month (Sep. 30)
		- Google form: https://forms.gle/7qL48p9Z5EVr9MV6
	- **Project Github:** 
		- https://github.com/ray880917/2023fallDS.git
		- ! Develop your application using Eclipse with Github
		- **TAs will help you set up Github**
		- ! You will get extra points for having constant code update

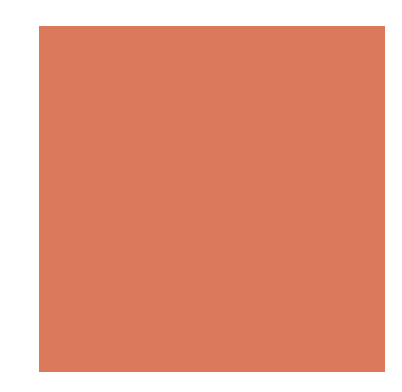

- Goal: On the top of a giant's shoulder, achieve advanced information searching with your expertise!
- **Example 1** Select a topic that you/your team members have interests.
- Make sure your search engine gets better results than a general search engine such as Google.
- Stage 0 (HW3): Keyword Counting
	- **E** Given an URL and a keyword
	- Return how many times the keyword appears in the contents of the URL

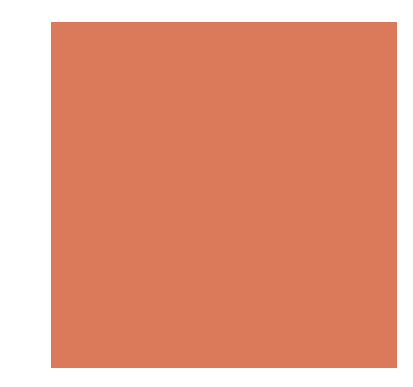

- **Stage 1 (30%+): Page Ranking** 
	- Given a set of keywords and URLs
	- Rank the URLs based on their score
	- **Define a score formula based on keyword appearances**
	- For each URL (a web page), return its rank, score, and the count on appearance of each keyword

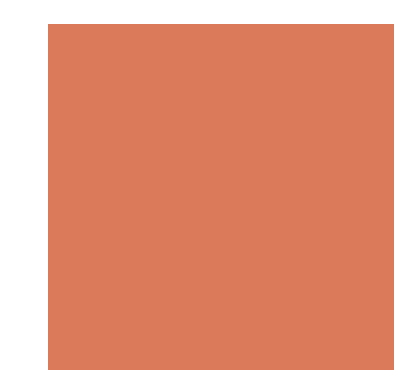

- **Stage 2 (50%+) Site Ranking** 
	- Multiple level keyword search
	- Given a set of Web sites (URLs) and Keywords
	- Rank the Web sites with their keyword appearances (including **all its sub URLs)**
	- Define a score formula based on keyword appearances in the URL and all its sub URLs
	- For each URL (a web site), return its rank, score, and a tree structure for its sub URLs along with the number of appearance of each keyword in each node

- **E** Stage 3 (70%+) Refine the rank of Google
	- Given a set of Keywords (No URLs)
	- ! Use **search engines** to find potential URLs
	- Apply the ranking on Stage 2 to these Web sites
- **Stage 4 (80%+) Semantics Analysis** 
	- Derive **relative keywords** from the discovered Web sites
	- Iteratively do the same analysis on Stage 3
- **E** Stage 5 (90%+) Publish Your Work Online
	- ! Build a web site/service for your searching engine
- Stage 6 (100%+) Export Your Work to App
	- Wrap your search engine as an iOS/android mobile application

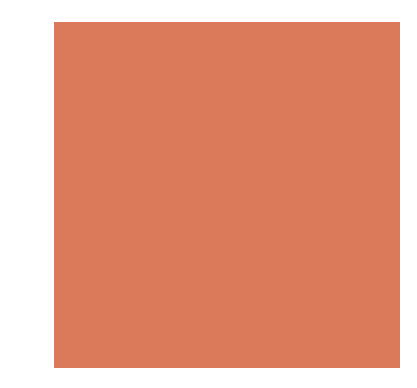

#### Important Date

Each team needs to

- 1. Submit the project proposal (4-8 pages) on **Nov. 16**
- 2. Give a Demo on **Jan. 4**
- 3. Upload the final report and source code before **Jan. 11**

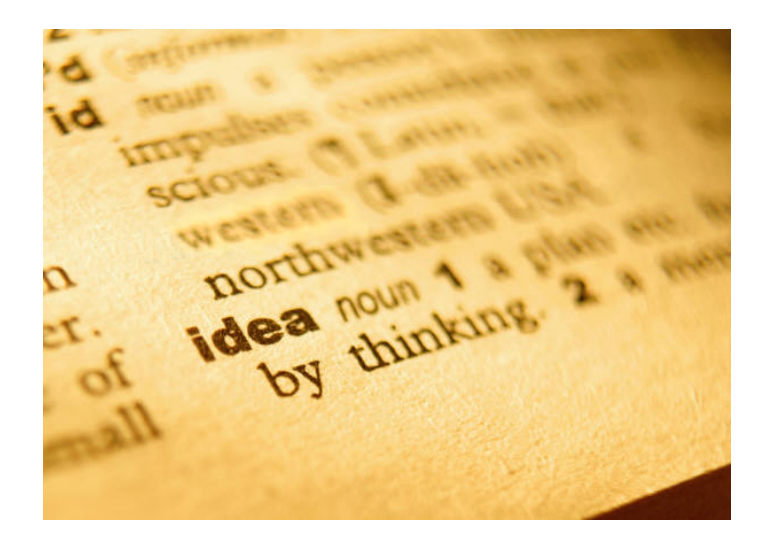

# Text Processing

Strings and Pattern matching

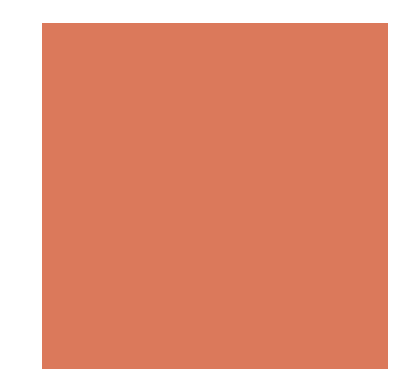

#### Text Processing

- Due to internet, social networks, web and mobile applications, a lot of documents and contents are online and public available
- **Text processing becomes one of the dominant functions of** computers
- ! HTML and XML
	- ! Primary text formats with added tags for multimedia content
	- Java Applet (embedded Java bytecode in the HTML)

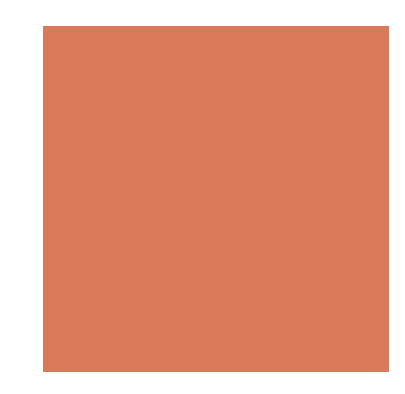

### **Strings**

- A string is a sequence of characters
- **An alphabet**  $\Sigma$  **is the set of possible characters for a family** of strings

#### ■ Example of alphabets:

- **ASCII**
- **Unicode**
- $\blacksquare$  {0, 1}
- $\blacksquare$  {A, C, G, T}

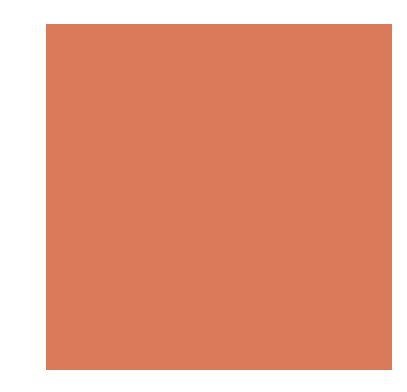

### **Strings**

- Let *P* be a string of size *m*
- A substring  $P[i..j]$  of P is the subsequence of P consisting of the characters with ranks between *i* and *j*
- ! A prefix of *P* is a substring of the type *P*[0 *.. i*]
	- "Fan" is a prefix of "Fang Yu, NCCU"
- A suffix of P is a substring of the type  $P[i...m-1]$ 
	- "CCU" is a suffix of "Fang Yu, NCCU"

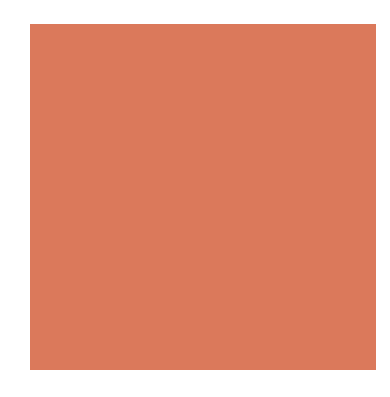

# Java String Class

String S;

! Immutable strings: operations simply return information about strings (no modification)

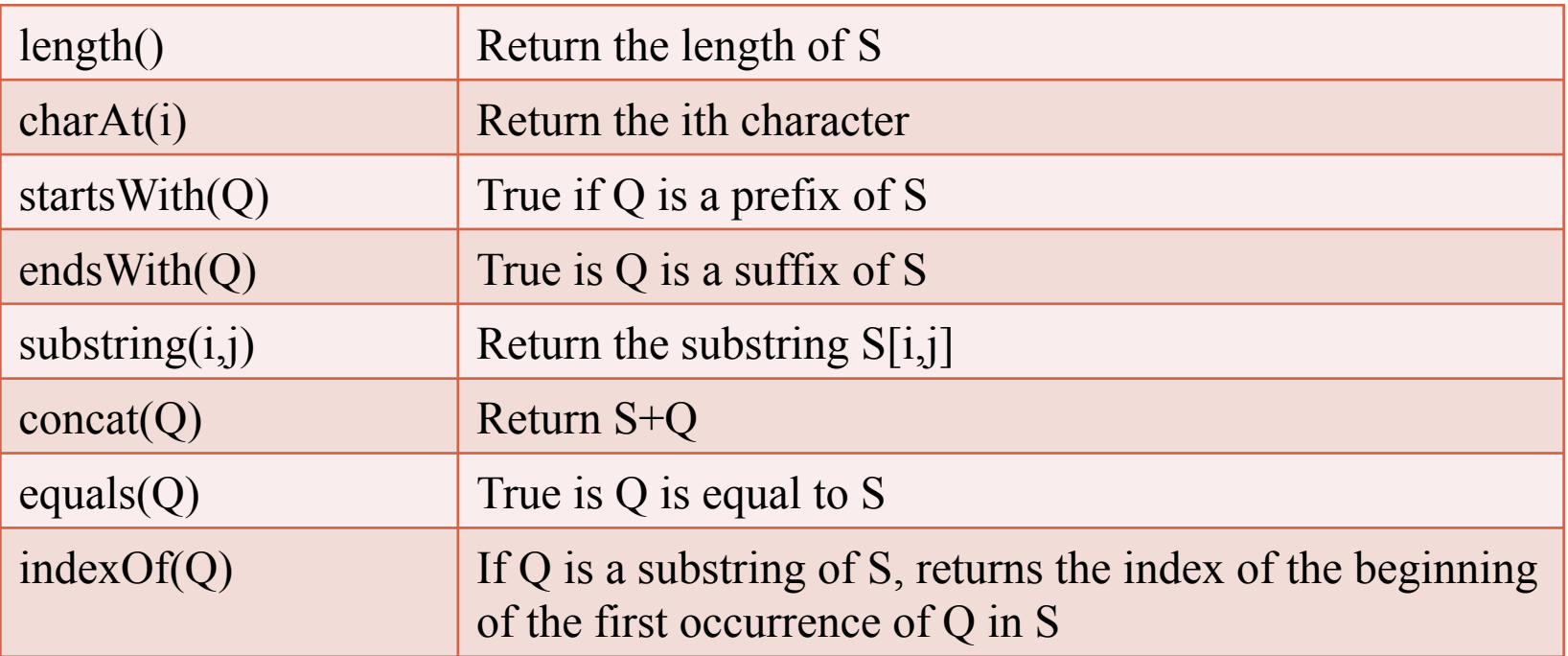

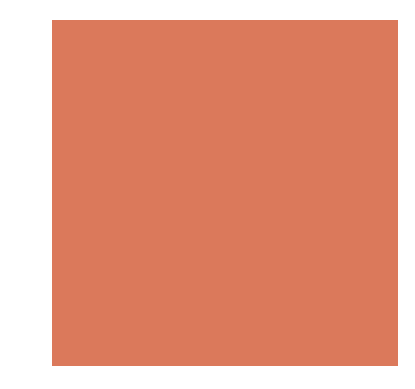

### Java String Class

String a = "Hello World!";

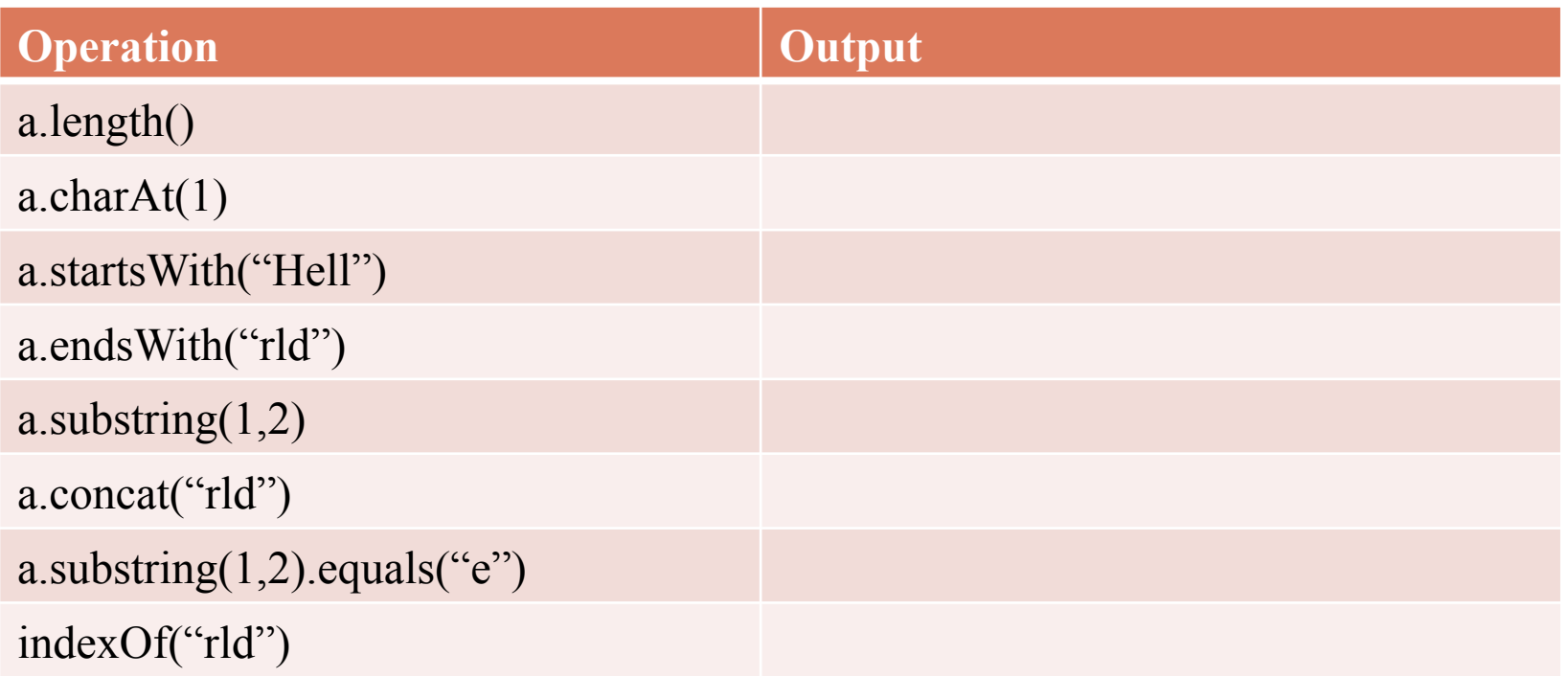

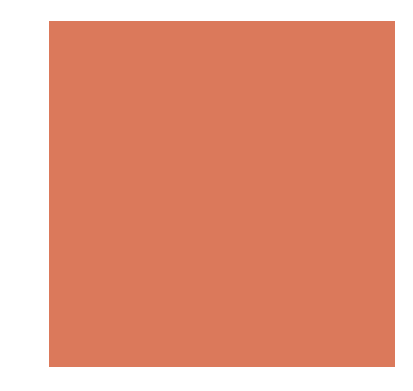

### Java String Class

#### String a = "Hello World!";

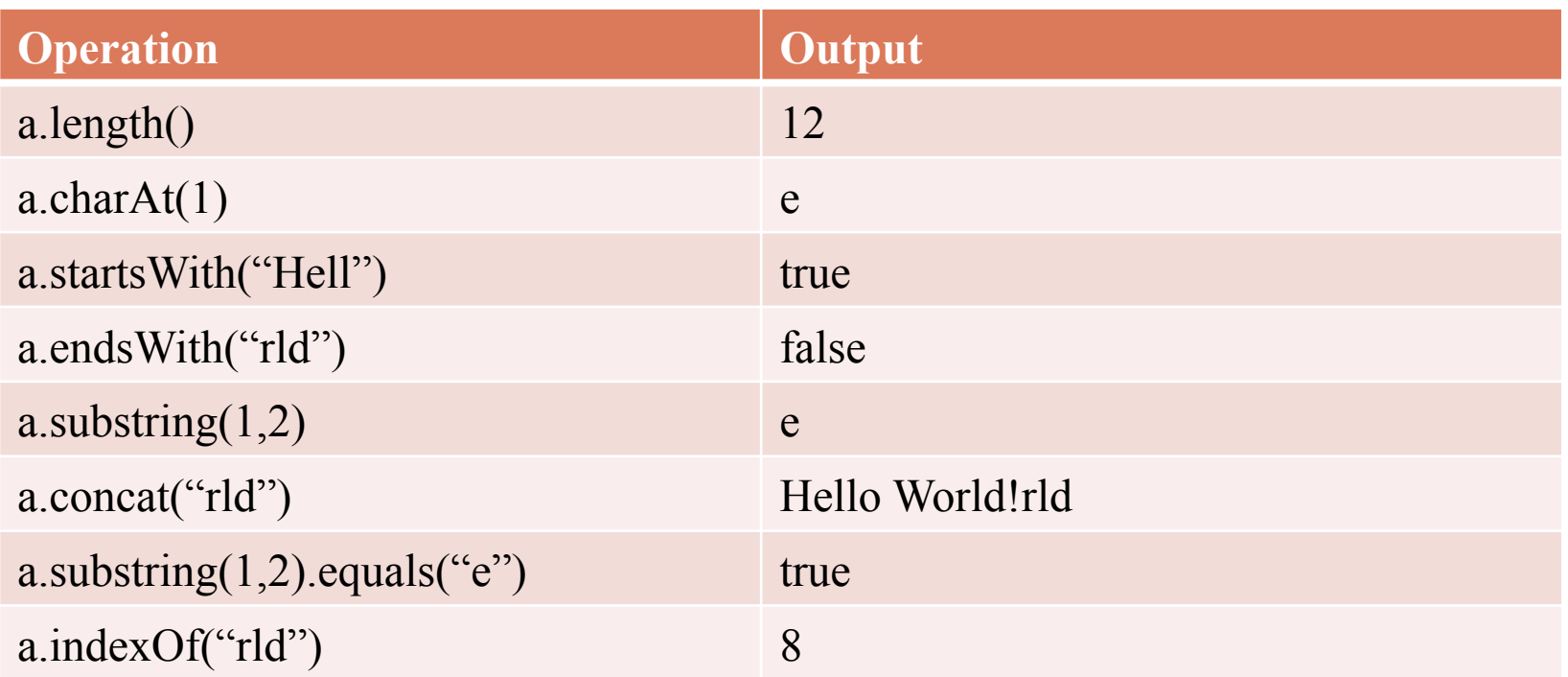

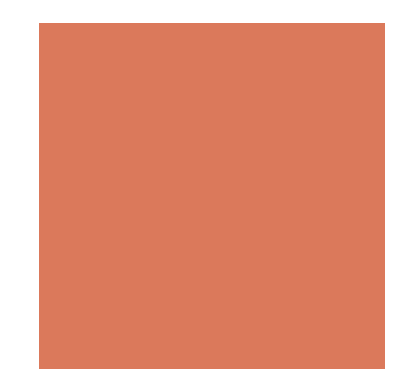

# Java StringBuffer Class

StringBuffer S;

**In Mutable strings: operations modify the strings** 

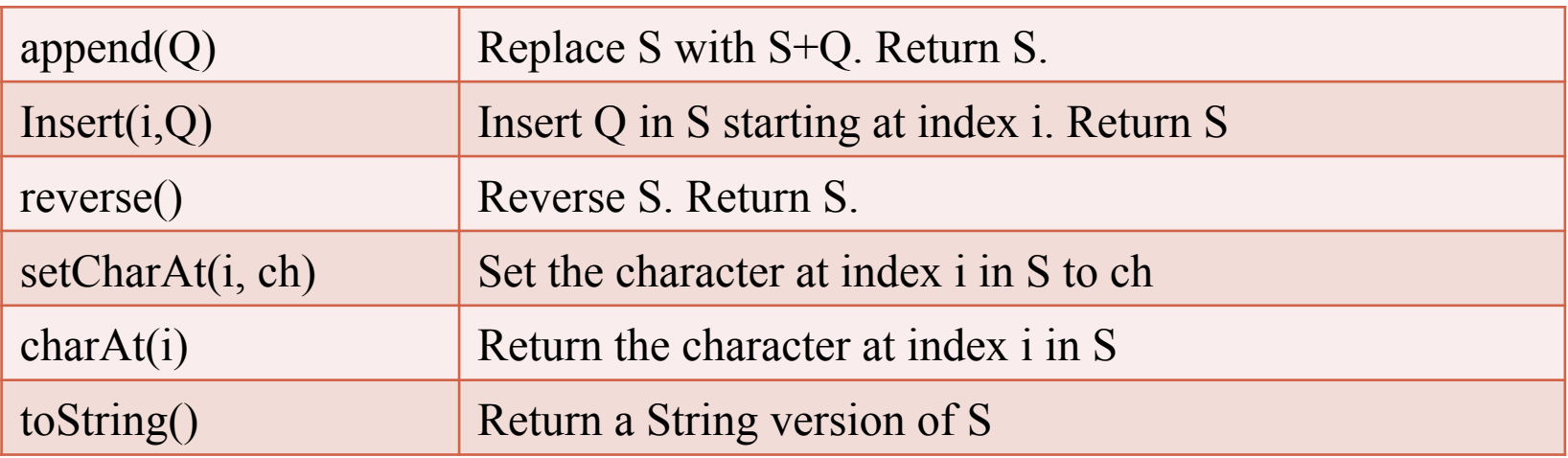

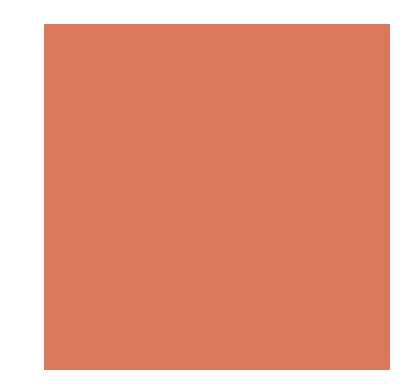

# Java StringBuffer Class

#### StringBuffer a = new StringBuffer();

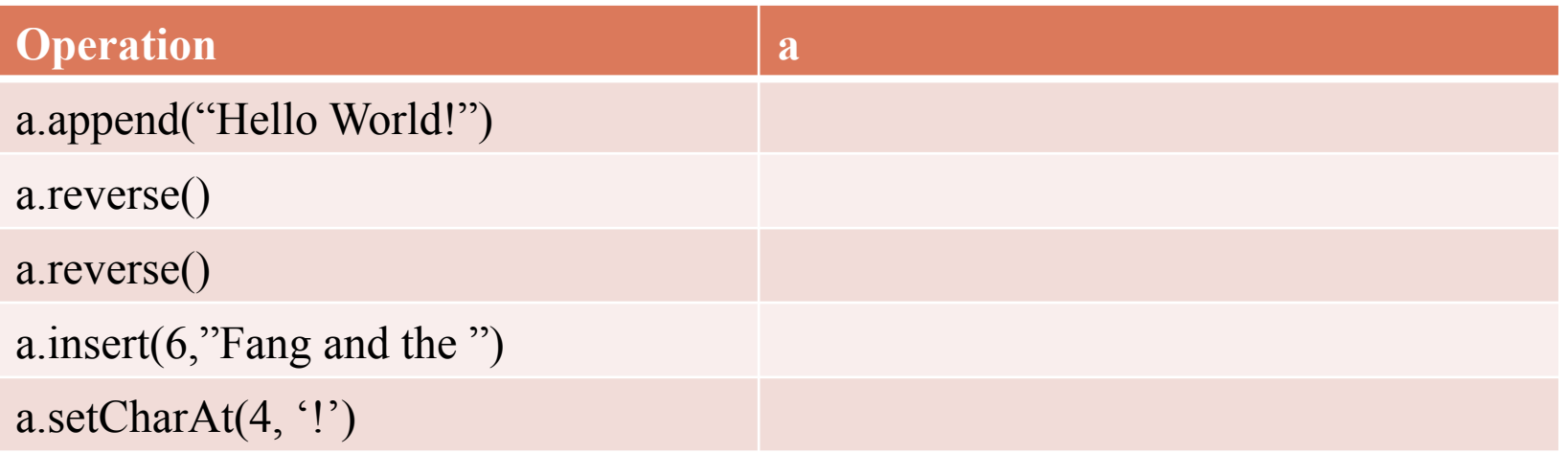

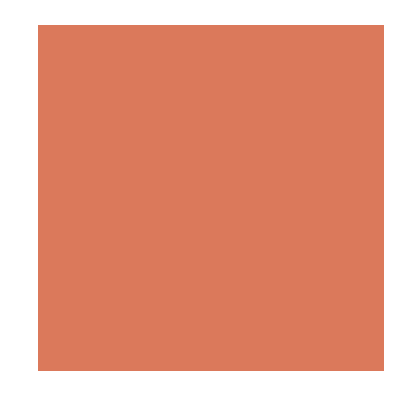

# Java StringBuffer Class

#### StringBuffer a = new StringBuffer();

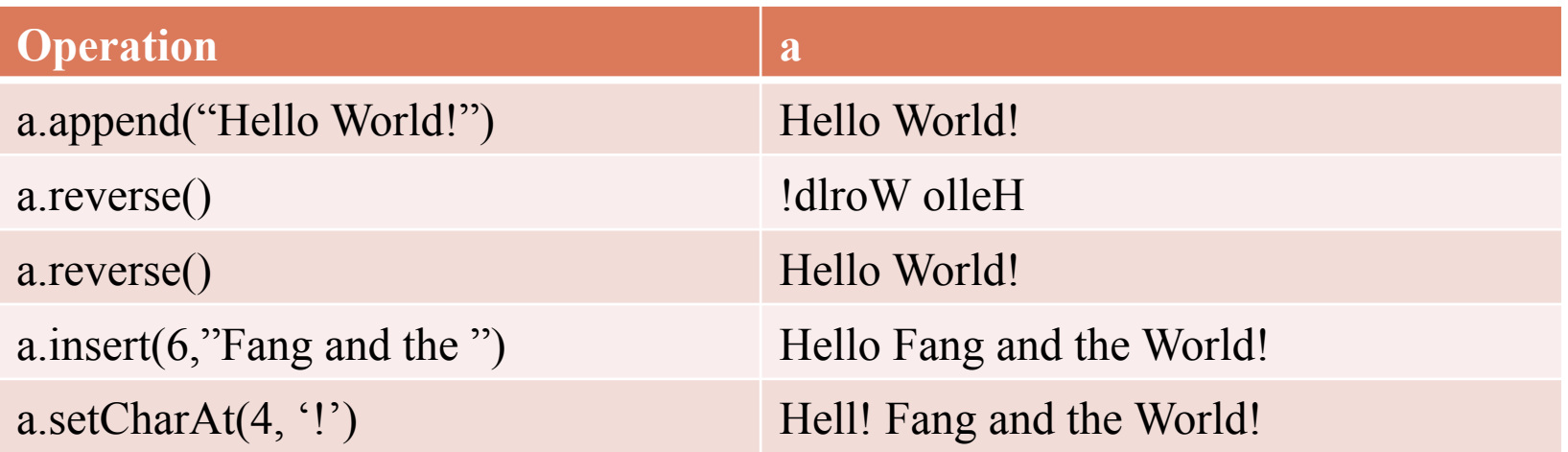

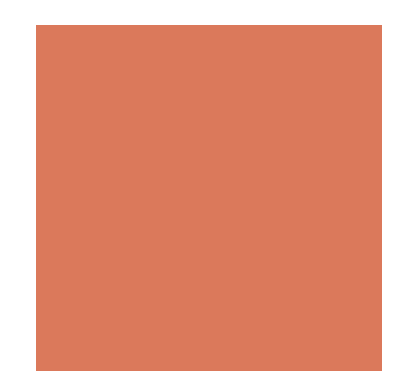

### Pattern Matching

- $\blacksquare$  Given a text string T of length n and a pattern string P of length m
- $\blacksquare$  Find whether P is a substring of T
- $\blacksquare$  If so, return the starting index in T of a substring matching P
- $\blacksquare$  The implementation of T.indexOf(P)
- **Applications:** 
	- Text editors, Search engines, Biological research

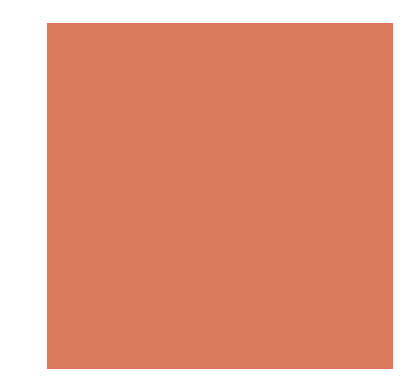

### Brute-Force Pattern Matching

The idea:

- Compare the pattern *P* with the text *T* for each possible shift of *P* relative to *T*, until
- either a match is found, or
- lacktriangleright all placements of the pattern have been tried

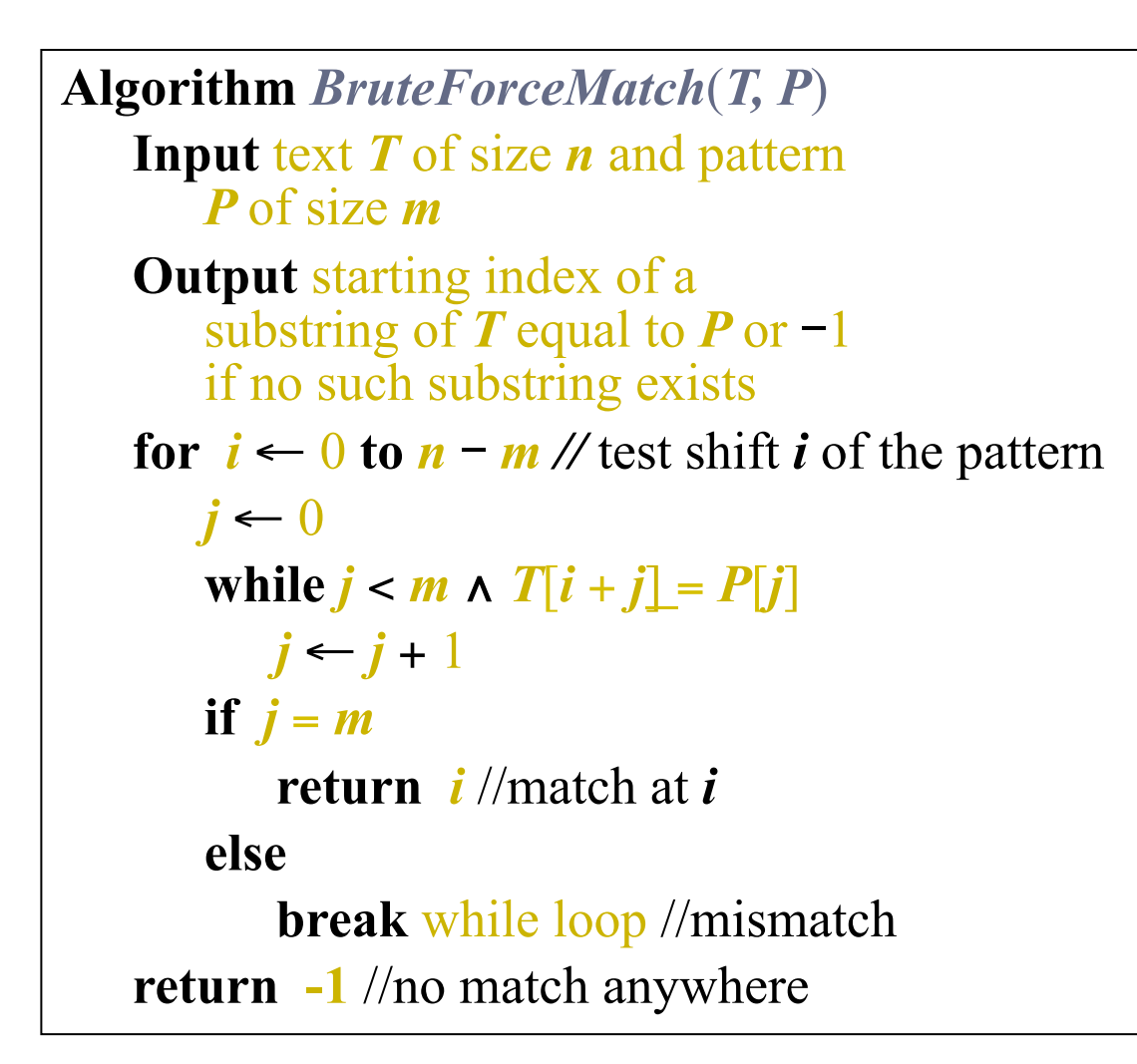

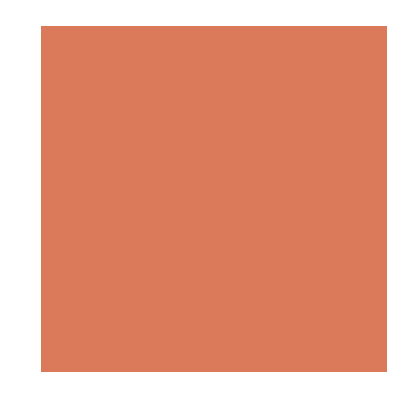

#### Brute-Force Pattern Matching

- Time Complexity:
	- $\blacksquare$  O(mn), where m is the length of T and n is the length of P

#### A worst case example:

- $\blacksquare$  T = aaaaaaaaaaaaaaaaaab
- $\blacksquare$  P = aab
- Need 39 comparisons to find a match
- may occur in images and DNA sequences
- unlikely in English text

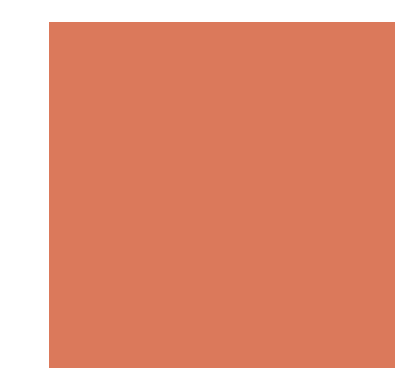

#### Can we do better?

Here are two Heuristics.

- 1. Backward comparison
- Compare T and P from the end of P and move backward to the front of P
- 2. Shift as far as you can
- **.** When there is a mismatch of  $P[j]$  and  $T[i]=c$ , if c does not appear in P, shift  $P[0]$  to  $T[i+1]$

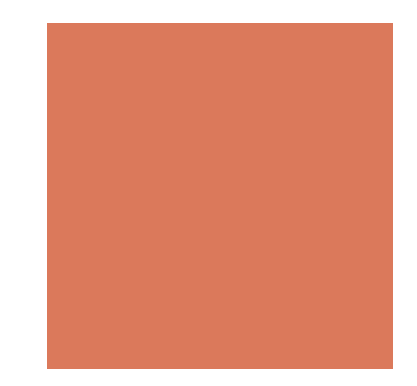

# The Backward Algorithm

**Algorithm** *BackwardMatch*(*T, P,* Σ)  $i \leftarrow m - 1$  //backward  $j \leftarrow m - 1$ **repeat if**  $T[i] = P[j]$ if  $j = 0$  **return** *i* // match at *i* **else**   $i \leftarrow i-1$  $j$  ←  $j$  – 1 **else**  $i \leftarrow i + m - j$  $j \leftarrow m-1$ until  $i > n - 1$ **return**  $-1 \{$  no match  $\}$ 

How to shift i?

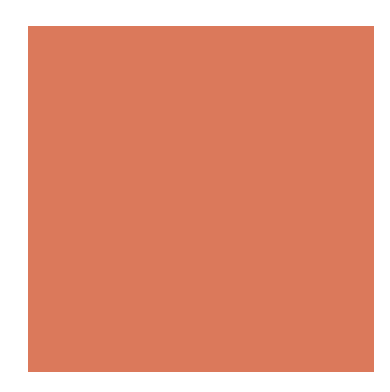

## The Boyer-Moore Algorithm

- ! The Boyer-Moore's pattern matching algorithm is based on these two heuristics:
- The looking-glass heuristic: Compare *P* with a subsequence of *T* moving backwards
- The character-jump heuristic: When a mismatch occurs at **T**  $[i] = c$ 
	- ! If *P* contains *c*, shift *P* to align the last occurrence of *c* in *P* with *T*[*i*]
	- **E** Else, shift *P* to align *P*[0] with  $T[i + 1]$

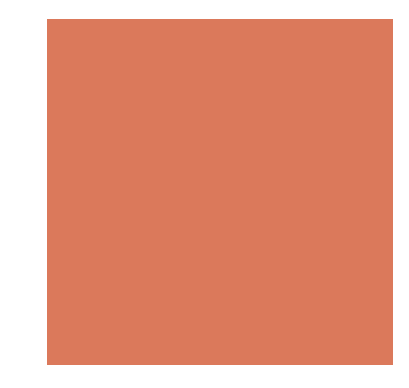

#### An Example

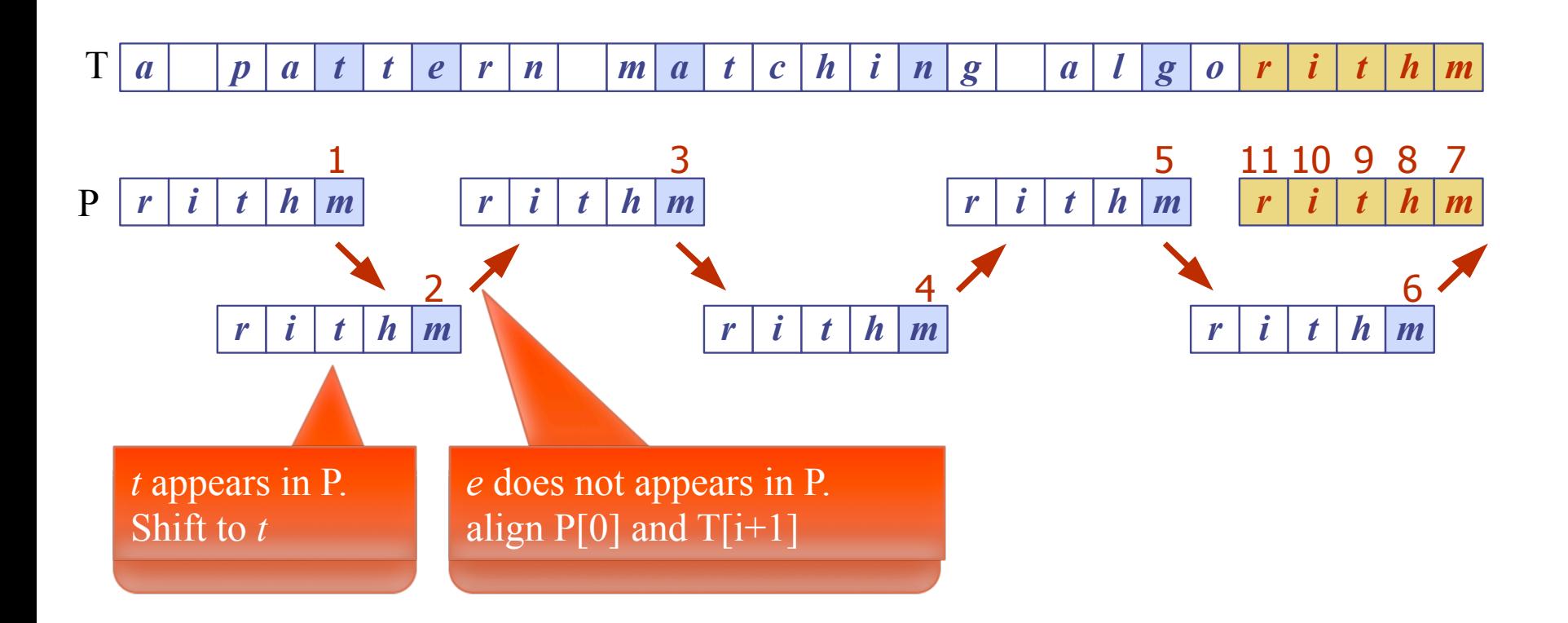

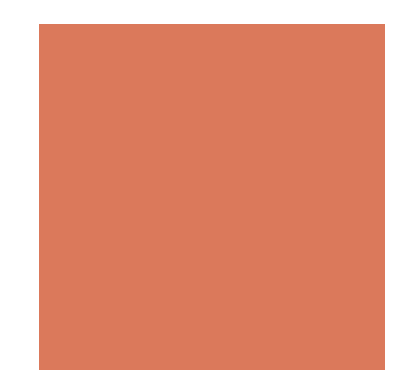

### Last Occurrence Function

- Boyer-Moore's algorithm preprocesses the pattern *P* and the alphabet  $\Sigma$  to build the last-occurrence function  $\boldsymbol{L}$ mapping  $\Sigma$  to integers
- *L*(*c*) is defined as (*c* is a character)
	- $\blacksquare$  the largest index *i* such that  $P[i] = c$  or
	- $\blacksquare$  -1 if no such index exists

#### ■ Example:

- $\blacksquare$   $\Sigma = \{a, b, c, d\}$
- $\blacksquare$   $P = abacab$

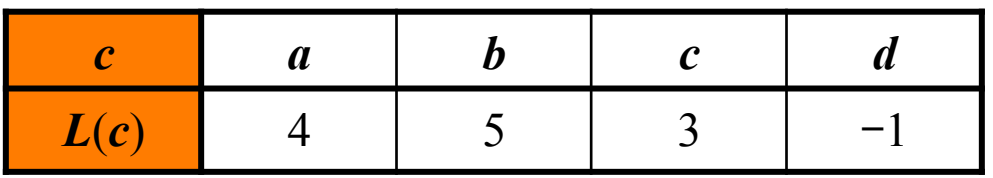

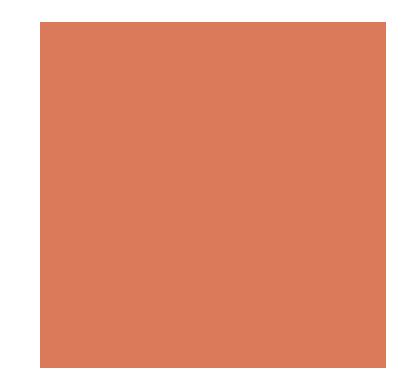

#### Last Occurrence Function

- **The last-occurrence function can be represented by an array** indexed by the numeric codes of the characters
- The last-occurrence function can be computed in time  $O(m)$  $+$  *s*), where *m* is the size of *P* and *s* is the size of  $\Sigma$

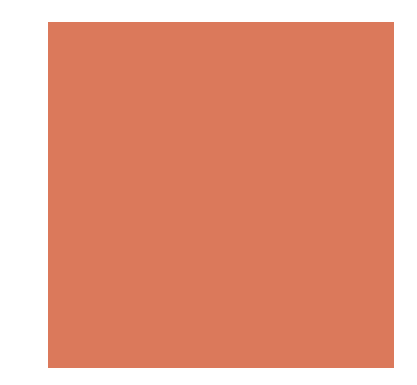

### The Boyer-Moore Algorithm

**Algorithm** *BoyerMooreMatch*(*T, P,* Σ)  $L \leftarrow$  *lastOccurenceFunction*( $P, \Sigma$ )  $i \leftarrow m - 1$  //backward  $j \leftarrow m - 1$ **repeat if**  $T[i] = P[j]$ if  $j = 0$  **return** *i* // match at *i* **else**   $i \leftarrow i - 1$  $j \leftarrow j - 1$ **else** // character-jump  $l \leftarrow L[T[i]]$  $i \leftarrow i + m - \min(j, 1 + l)$  $j \leftarrow m-1$ until  $i > n - 1$ **return**  $-1 \{$  no match  $\}$ 

How to shift i?

# How to shift i after mismatching characters?

- $\blacksquare$   $i \leftarrow i + m \min(i, 1 + l)$
- **Don't shift back!** 
	- Case 1:  $j \leq 1 + l$  (*a appears after b)*

Case 2: 1 + *l* ≤ *j (a appears before b, jump!)* 

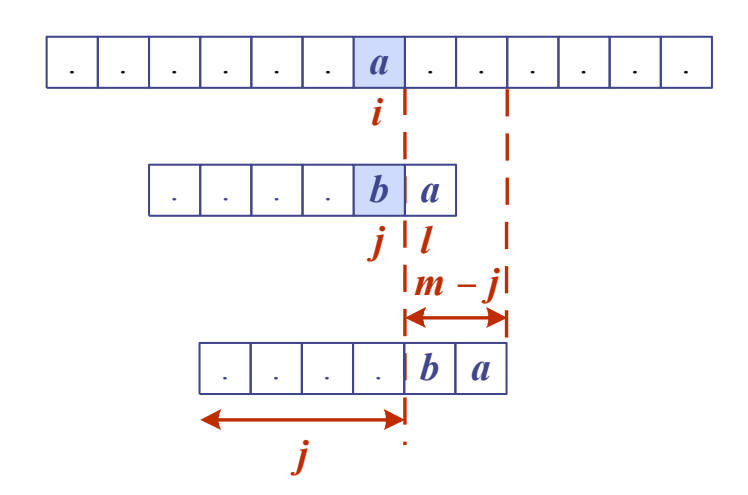

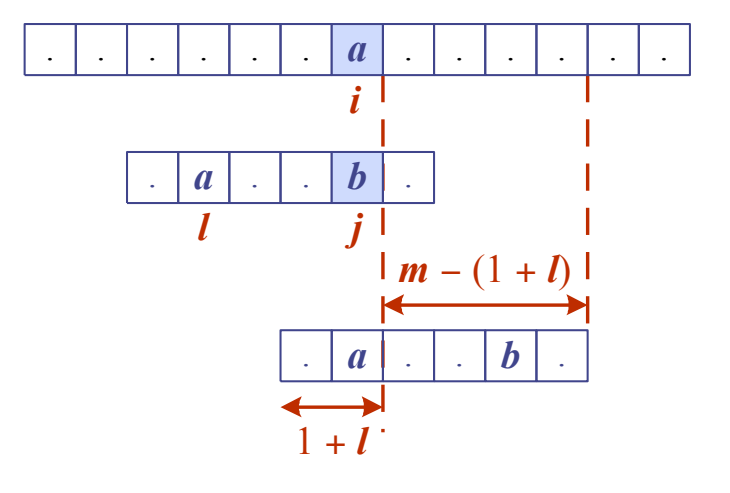

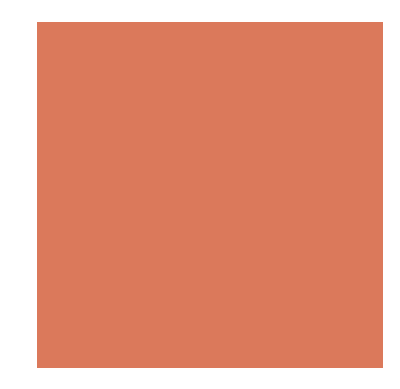

#### Another Example

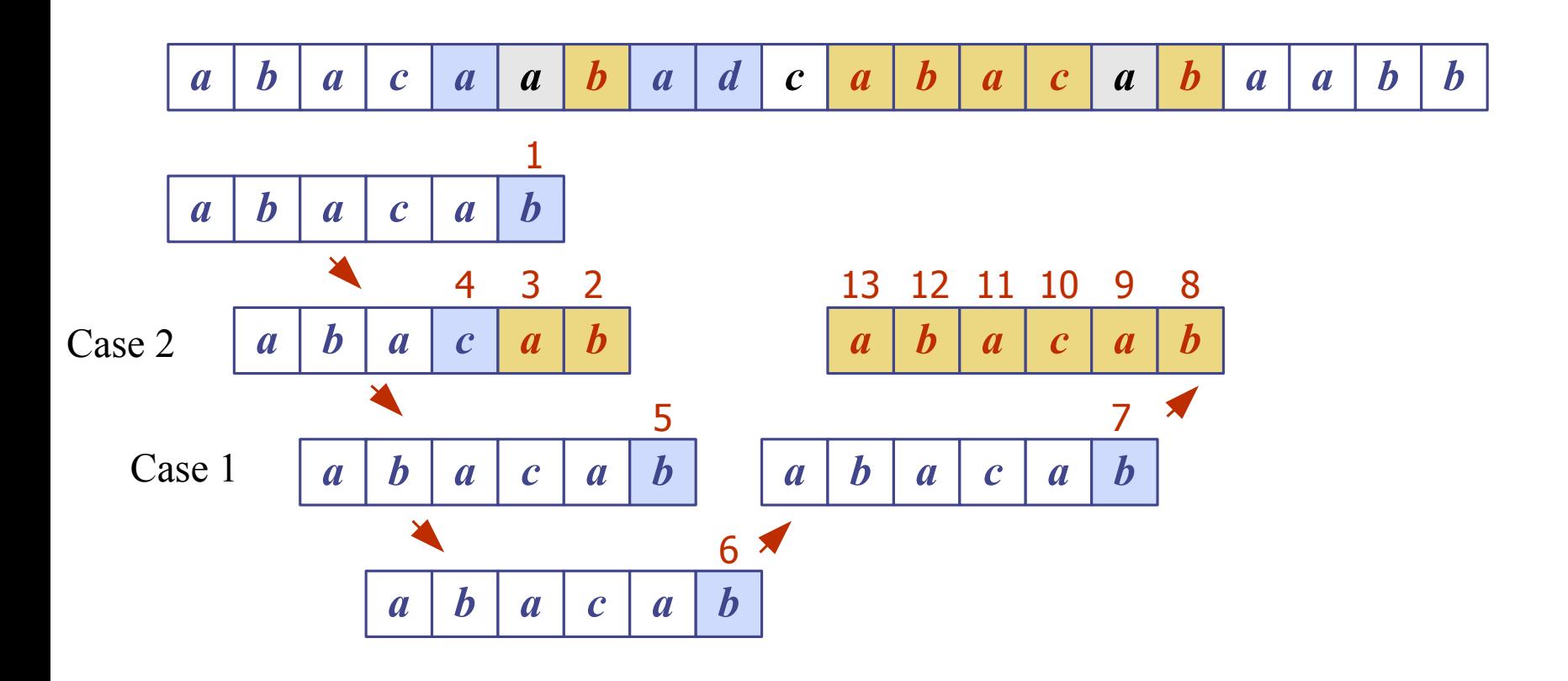

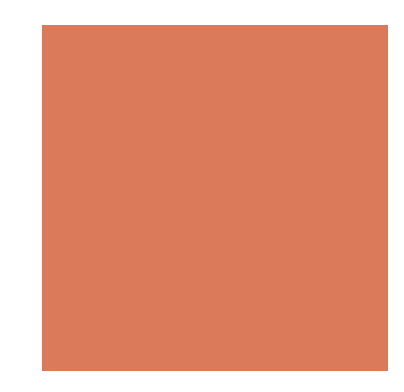

# Is it a better algorithm?

- **E** Boyer-Moore's algorithm runs in time  $O(nm + s)$
- An example of the worst case:
	- $\blacksquare$   $T = aaa \ldots a$
	- $P = baaa$
- **The worst case may occur in images and DNA sequences** but it is unlikely happened in English text
- It has been shown that in practice Boyer-Moore's algorithm is significantly faster than the brute-force algorithm on English text

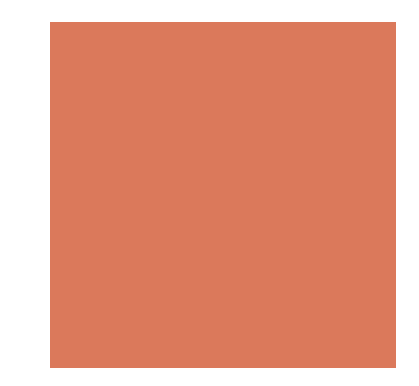

#### The Worst-case Example

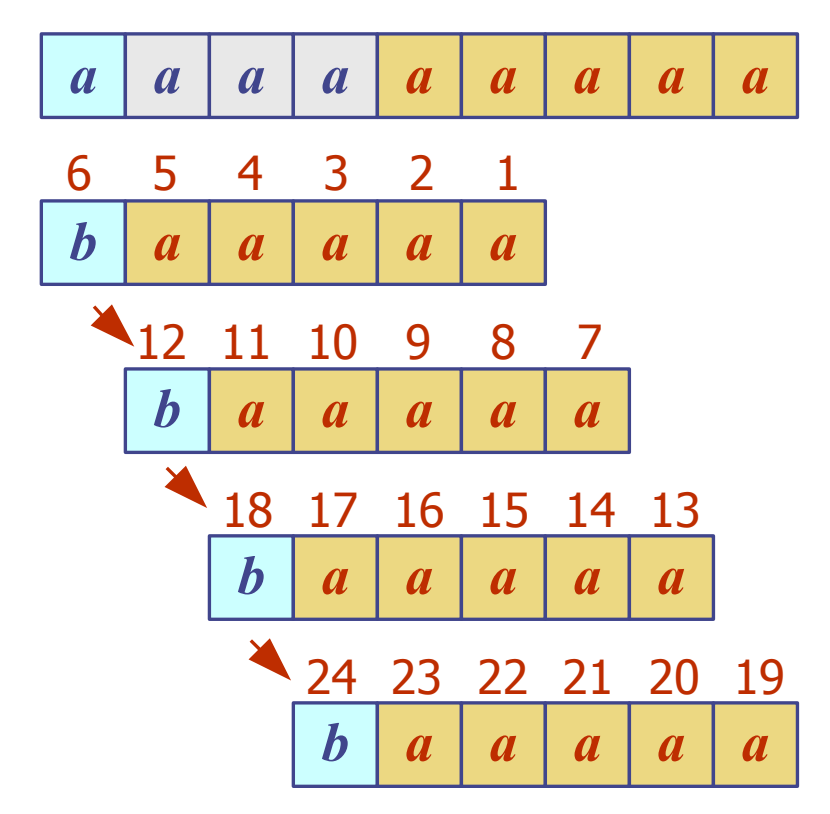

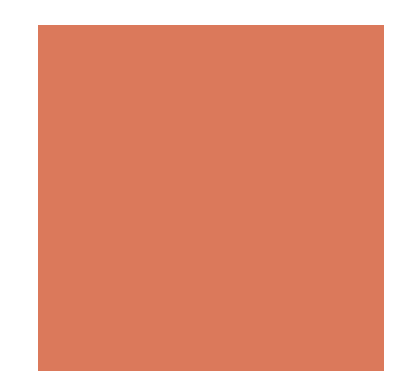

# HW3 (Due on 10/5)

Count A Keyword in a Web Page!

- **Example 1 Get a URL and a keyword from user inputs**
- **Execute how many times the keyword appears in the** contents of the URL
- For example:
	- Enter URL: http://soslab.nccu.edu.tw
	- Enter Keyword: Fang
	- Output: Fang appears X times

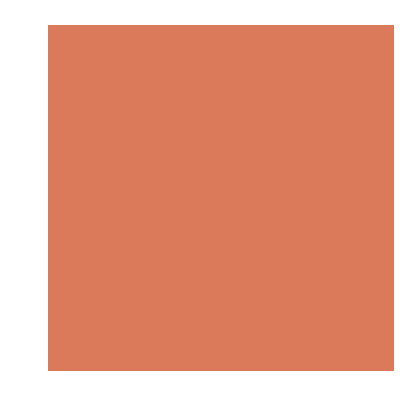

#### **Hints**

Count A Keyword in a Web Page!

- ! Apply/Implement indexOf() with Boyer-Moore's algorithm
- Use looking-glass and character-jump heuristics

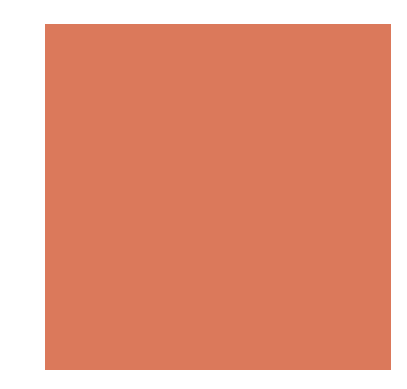

# Coming up…

! We will start to discuss fundamental data structures such as arrays and linked lists on October 5 and continue the discussion on queues, stacks, trees, and heaps in the following weeks.

■ Read TB Chapter 3